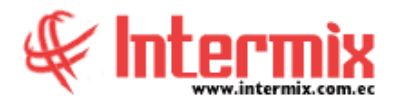

# *Ingreso al Módulo*

El módulo de Compras permite realizar todas las tareas relacionadas con el proceso de compras de la empresa, desde la solicitud de un ítem por parte de un funcionario, hasta su ingreso a las bodegas de la empresa.

## *Pre - Compra*

Esta opción presenta todas las pre-órdenes de compra que tiene registradas en el sistema, este es un paso previo al flujo del proceso de compras.

# *Órdenes de compra*

Esta opción presenta todas las órdenes de compra que tiene registradas el sistema.

# *Órdenes de pago*

Esta opción permite registrar las órdenes de pago para los diferentes proveedores tanto de los datos legales del documento como de la lista de ítems comprados. Este documento se usa cuando las compras son recurrentes con un proveedor o cuando se tiene un contrato firmado con el proveedor.

## *Aprobar órdenes de pago - Global*

Esta opción permite aprobar las órdenes de pago ingresadas en el sistema de acuerdo a la política establecida.

# *Aprobar órdenes de pago - Por Ítem*

Esta opción permite aprobar las órdenes de pago ingresadas por ítem, en el sistema de acuerdo a la política establecida.

# *Doc. de Compras locales*

Esta opción permite registrar los documentos de las compras realizadas a los diferentes proveedores, tanto de los datos legales del documento como de la lista de ítems comprados. Además, permite registrar las facturas de compra, notas de crédito y notas de débito.

# *Doc. de Compras locales - SIN Presupuesto*

Dentro de esta opción se registran los documentos de compra, que están fuera de presupuesto.

# *Doc. De Bolsas y Casas de valores*

Esta opción permite registrar los documentos de bolsas y casa de valores.

### *Admin. Doc. Compras Locales*

Esta opción permite administrar los documentos de compras locales.

**A** d m i n i s t r a t i v o **F** i n a n c i e r o  **C o m p r a s**

# *Otros Doc. De entrada*

Esta opción permite registrar aquellos documentos no oficiales presentados por los proveedores, el momento que entregan los productos.

## *Ingreso a Bodega*

Esta opción permite recibir en forma parcial o total los productos comprados a un proveedor y registra el ingreso de los productos en un canal (bodega/almacén) determinado.

### *Devoluciones en compras locales*

Esta opción permite devolver los productos comprados o importados por cualquier razón, se encuentran en mal estado o no cumplen con las especificaciones acordadas.

## *Pendientes de recibir*

Esta opción permite desplegar en un rango de fechas, la lista completa de productos pendientes de recibir en los diferentes documentos de uno o varios proveedores.

### *Detalle de compras*

Esta opción permite consultar en un rango de fechas el detalle de los productos comprados a cada proveedor.

### *Compras frecuentes*

Esta opción permite registrar todas las compras frecuentes que realiza la empresa a sus proveedores, estas compras pueden ser de productos, activos fijos, suministros o servicios.

### *Analizar compras frecuentes*

Esta opción permite efectuar un análisis comparativo de los datos registrados en Compras frecuentes y las compras reales de la empresa; por tanto, ayuda a validar las proyecciones realizadas y a planificar de forma más eficiente las provisiones de gastos en compras de la empresa.

#### *Monitoreo de compras*

Esta opción permite efectuar un análisis del proceso de compras en Monitoreo de compras ya que por medio de fechas se puede obtener el tiempo que demoró una compra.

# *Histórico de aprobaciones*

Esta opción permite consultar las órdenes de pago que han sido aprobadas.